# **ESUP-Days n°30**

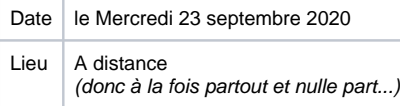

- [10:00 Introduction](#page-0-0)
- [10:15 Point d'avancement et nouveautés sur les solutions ESUP hébergées](#page-0-1)
- [10:45 Mise en place de Rocketchat et intégration à Moodle et Zimbra](#page-0-2)
- [11:15 PLaTon \(Platform for Learning and Teaching online\), un outil pour apprendre et enseigner](#page-0-3)
- [12:00 Pause déjeuner](#page-1-0)
- [14:30 SYGAL : vers un nouvel envol](#page-1-1)
- [15:00 Esup-Signature : En action à l'Université de Rouen Normandie](#page-1-2)
- [15:30 Avancement du projet e-portfolio, industrialisation Karuta et présentations de "K"](#page-1-3)

#### **Archives vidéos** G)

L'intégralité des sessions de cette journée sont disponibles sur l'instance Pod du Consortium aux adresses suivantes :

- Matinée : <https://videos.esup-portail.org/esup-days/esupdays30/video/0027-esupdays30-matin/>
- Après-midi : <https://videos.esup-portail.org/esup-days/esupdays30/video/0026-esupdays30-apres-midi/>

A noter que les vidéos sont chapitrées, vous permettant ainsi d'accéder plus facilement à la session que vous souhaitez (re)voir. Pour naviguer entre les chapitres, il vous suffit de cliquer sur l'icône  $\Xi$  en bas du player puis sélectionner celui recherché.

### Programme

#### <span id="page-0-0"></span>**10:00 – Introduction**

>> Francis FORBEAU (La Rochelle Université)

Session d'ouverture de la conférence.

=> [Diaporama](https://www.esup-portail.org/wiki/download/attachments/854130695/ED30--01--intro.pdf?version=1&modificationDate=1601977669000&api=v2) | [Vidéo](https://videos.esup-portail.org/esup-days/esupdays30/video/0027-esupdays30-matin/) (@0:00:00)

### <span id="page-0-1"></span>**10:15 – Point d'avancement et nouveautés sur les solutions ESUP hébergées**

 >> Jean-François RICHET (La Rochelle Université) >> Nicolas CAN (Université de Lille)

- Rappel des offres en cours (SMS-U, GEFORP)
- Retour d'expérience sur la "plateforme de gestion des offres hébergées ESUP" (interfaces utilisateurs et fournisseurs, tickets d'incidents et de demandes, nouvelles fonctionnalités)
- Explication sur les coûts et la participation demandée aux établissements utilisateurs
- Les offres à venir (\* spoilers alert\*) Pod (!!), établissements cibles et conditions d'accès

=> [Diaporama](https://www.esup-portail.org/wiki/download/attachments/854130695/ED30--02--offres_saas.pdf?version=1&modificationDate=1601977832000&api=v2) | [Vidéo](https://videos.esup-portail.org/esup-days/esupdays30/video/0027-esupdays30-matin/?start=1332) (@0:19:15)

### <span id="page-0-2"></span>**10:45 – Mise en place de Rocketchat et intégration à Moodle et Zimbra**

>> Benjamin SECLIER (Université de Lorraine)

L'objectif de cette présentation est de présenter Rocketchat. Nous évoquerons ses fonctionnalités et le paramétrage spécifique que nous avons mis en place (authentification CAS avec récupération d'attributs, connexion automatique, etc.).

Nous présenterons également son ajout dans notre plateforme Zimbra et le travail mené par les membres de la communauté pour reprendre collaborativement le développement du plugin moodle d'intégration de Rocketchat.

=> [Diaporama](https://www.esup-portail.org/wiki/download/attachments/854130695/ED30--03--rocketchat_zimbra_moodle.pdf?version=1&modificationDate=1601977907000&api=v2) | [Vidéo](https://videos.esup-portail.org/esup-days/esupdays30/video/0027-esupdays30-matin/?start=3043) (@0:50:00)

### <span id="page-0-3"></span>**11:15 – PLaTon (Platform for Learning and Teaching online), un outil pour apprendre et enseigner**

- >> David DOYEN (Université Gustave Eiffel)
- >> Dominique REVUZ (Université Gustave Eiffel)
- >> Magdalena KOBYLANSKI (Université Gustave Eiffel)
- >> Nicolas BORIE (Université Gustave Eiffel)

PLaTon 0.7 a été présenté aux ESUP-Days #28 (PL-Wims) pour entre dans l'incubateur ESUP. Nous souhaitons faire part de l'expérimentation faite sur l' année 19-20 et présenter la version PLaTon 1.0 qui est en pré-alpha avec une mise en production prévue pour fin Août. Nous allons faire un rappel de la philosophie qui soutient le développement de PLaTon, expliquer nos choix architecturaux et exprimer nos besoins techniques et nos objectifs à moyen terme.

=> [Diaporama](https://www.esup-portail.org/wiki/download/attachments/854130695/ED30--04--platon.pdf?version=1&modificationDate=1601978038000&api=v2) | [Vidéo](https://videos.esup-portail.org/esup-days/esupdays30/video/0027-esupdays30-matin/?start=4938) (@1:22:20)

## **11:45 – Évolution du projet OAE**

>> Frédéric DOOREMONT (Université du Littoral Côte d'Opale)

Le projet OAE date de 2012, fort aujourd'hui de 20 tenants et plus de 40 000 utilisateurs. La présentation permettra de rendre compte de l'évolution et des perspectives avenir du projet.

=> [Diaporama](https://www.esup-portail.org/wiki/download/attachments/854130695/ED30--05--oae.pdf?version=1&modificationDate=1601978052000&api=v2) | [Vidéo](https://videos.esup-portail.org/esup-days/esupdays30/video/0027-esupdays30-matin/?start=6807) (@1:53:15)

### <span id="page-1-0"></span>**12:00 – Pause déjeuner**

### **14:00 – Agimus-NG : vers la v7**

>> Guillaume COLSON (Université de Lorraine)

La nouvelle version d'Agimus-NG est basée sur la version 7 de la stack ELK. La présentation reprendra les changements principaux par rapport à la version 2, évoquera rapidement des nouveautés de kibana et se terminera par une présentation de la nouvelle interface frontal embarquée.

=> [Diaporama](https://www.esup-portail.org/wiki/download/attachments/854130695/ED30--06--agimusv7.pdf?version=1&modificationDate=1601978108000&api=v2) | [Vidéo](https://videos.esup-portail.org/esup-days/esupdays30/video/0026-esupdays30-apres-midi/?start=0) (@0:00:00)

### <span id="page-1-1"></span>**14:30 – SYGAL : vers un nouvel envol**

- >> Bertrand GAUTHIER (Université de Caen Normandie)
- >> Christophe TURBOUT (Université de Caen Normandie)

Initié par la COMUE Normandie Université, le projet SYGAL (Système de Gestion et d'Accompagnement doctoraL), disponible au sein d'ESUP depuis maintenant deux ans, a pour vocation de prendre une nouvelle dimension au sein de nos SI. Ce changement se traduit par la mise en place de nouvelles fonctionnalités intéressantes pour les écoles doctorales, une meilleure intégration aux évolutions organisationnelles en cours dans nos établissements ainsi qu'une perspective de disponibilité en mode SAAS.

=> [Diaporama](https://www.esup-portail.org/wiki/download/attachments/854130695/ED30--07--sygal.pdf?version=1&modificationDate=1601978187000&api=v2) | [Vidéo](https://videos.esup-portail.org/esup-days/esupdays30/video/0026-esupdays30-apres-midi/?start=1798) (@0:30:00)

### <span id="page-1-2"></span>**15:00 – Esup-Signature : En action à l'Université de Rouen Normandie**

>> David LEMAIGNENT (Université de Rouen Normandie)

Le développement d'esup-signature suit son cours ! Au delà de la possibilité de signer, esup-signature propose maintenant des outils permettant de dématérialiser totalement un processus. Lors de la période de confinement l'université de Rouen Normandie a pu rapidement mettre en place un circuit de demandes de déplacements pour permettre aux responsables de signer et d'avoir un suivi des déplacement des personnels. Maintenant ce sont les bons de commandes issus de SIFAC qui sont intégrés automatiquement pour signature.

Voici un tour d'horizon des dernières possibilités offertes par esup-signature et un retour sur les usages à l'université de Rouen.

=> [Diaporama](https://www.esup-portail.org/wiki/download/attachments/854130695/ED30--08--esupsignature.pdf?version=1&modificationDate=1601978242000&api=v2) | [Vidéo](https://videos.esup-portail.org/esup-days/esupdays30/video/0026-esupdays30-apres-midi/?start=3346) (@0:55:50)

### <span id="page-1-3"></span>**15:30 – Avancement du projet e-portfolio, industrialisation Karuta et présentations de "K"**

- >> Adrien PRUGNAUD (RECIA)
- >> Christian DAVIAU (RECIA)
- >> Eric DUQUENOY (Université du Littoral Côte d'Opale)
- >> Eric GIRAUDIN (Université Savoie Mont-Blanc)
- >> Jacques RAYNAULD (HEC Montréal, eportfolium)
- >> Thierry KOSCIELNIAK (Le CNAM)

Après un bilan du projet "Industrialisation e-portfolios" commencé en 2018, nous présenterons 3 cas :

- adaptation par le RECIA du modèle FTLV dans le but de créer un démonstrateur,
- E-parcours proposé par le CNAM-Paris et qui est un outil d'aide à la décision d'un parcours professionnel à partir d'une démarche réflexive,
- Pandemic portfolio : un modèle réalisée par ePortfolium avec la collaboration de Karuta France et dédié à la v3 de Karuta.

Cela nous permettra de souligner l'importance des modèles et d'enchainer avec la présentation d'un nouveau, en cours d'élaboration, dédié à l'APC et au PPP, et s'appuyant sur la v3 de Karuta que nous dévoilerons par la même occasion. Nous concluerons sur les perspectives d'après-projet.

=> [Diaporama](https://www.esup-portail.org/wiki/download/attachments/854130695/ED30--09--karuta.pdf?version=1&modificationDate=1601978393000&api=v2) | [Vidéo](https://videos.esup-portail.org/esup-days/esupdays30/video/0026-esupdays30-apres-midi/?start=5337) (@1:29:00)

### **[MISC] Ressources pour les intervenants**

> Templates pour le diaporama :

- version [Keynote](https://www.esup-portail.org/wiki/download/attachments/854130695/ED30--template.key?version=1&modificationDate=1594108487000&api=v2)
- version [PowerPoint](https://www.esup-portail.org/wiki/download/attachments/854130695/ED30--template.pptx?version=1&modificationDate=1594110171000&api=v2) (veuillez installer la police [Oswald\)](https://fonts.google.com/specimen/Oswald)
- version [Libre Office](https://www.esup-portail.org/wiki/download/attachments/854130695/ED30--template.odp?version=1&modificationDate=1594110631000&api=v2) (veuillez installer la police [Oswald\)](https://fonts.google.com/specimen/Oswald)
- version [HTML](https://github.com/EsupPortail/esupportail.github.io/tree/master/presentations/esup-days-template)

> Images :

- Image ["ESUP-Days #30"](https://www.esup-portail.org/wiki/download/attachments/854130695/ED30--logo.png?version=1&modificationDate=1594108090000&api=v2)
- Image "[23 sept 2020 | 100% Online](https://www.esup-portail.org/wiki/download/attachments/854130695/ED30--time_n_location.png?version=1&modificationDate=1594108102000&api=v2)"